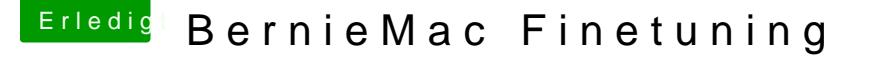

Beitrag von bernod vom 22. Juni 2017, 18:12

## [Zitat von derHa](https://www.hackintosh-forum.de/index.php/Thread/32295-BernieMac-Finetuning/?postID=328040#post328040)ckfan

Ich habe gerade ein wenig den Durchblick verloren ... Was sind das denn alles für Kexte, sind die alle in S/L/Extensions oder L/ hast du zufällig Multi-Beast verwendet?

Hi, ja wie gesagt ist mein erste Hackintosh versuch.. ich sehe scho installieren ohne multibeast.. es läuft gerade ein time machine backup und heute mal starten...

ich hatte den Clover installstick auch mit unibeast erstellt.. ist das ebenfall kann ich die Clover Version, die ich jetzt auf der HD habe einfa kopieren/überschreiben und damit dann sierra neu installieren?

aber das mit dem time machine backup kann ich mir eigentlich auch sparen der ganze alte Schmarrn wieder zurückkopiert wird oder?

sorry , aber ich bin echt neu hier...